## ี สรุปขั้นตอนตรวจสอบรายชื่อผู้มีสิทธิเลือกตั้งสมาชิกสภาผู้แทนราษฎรเป็นการทั่วไป พ.ศ. ๒๕๖๖

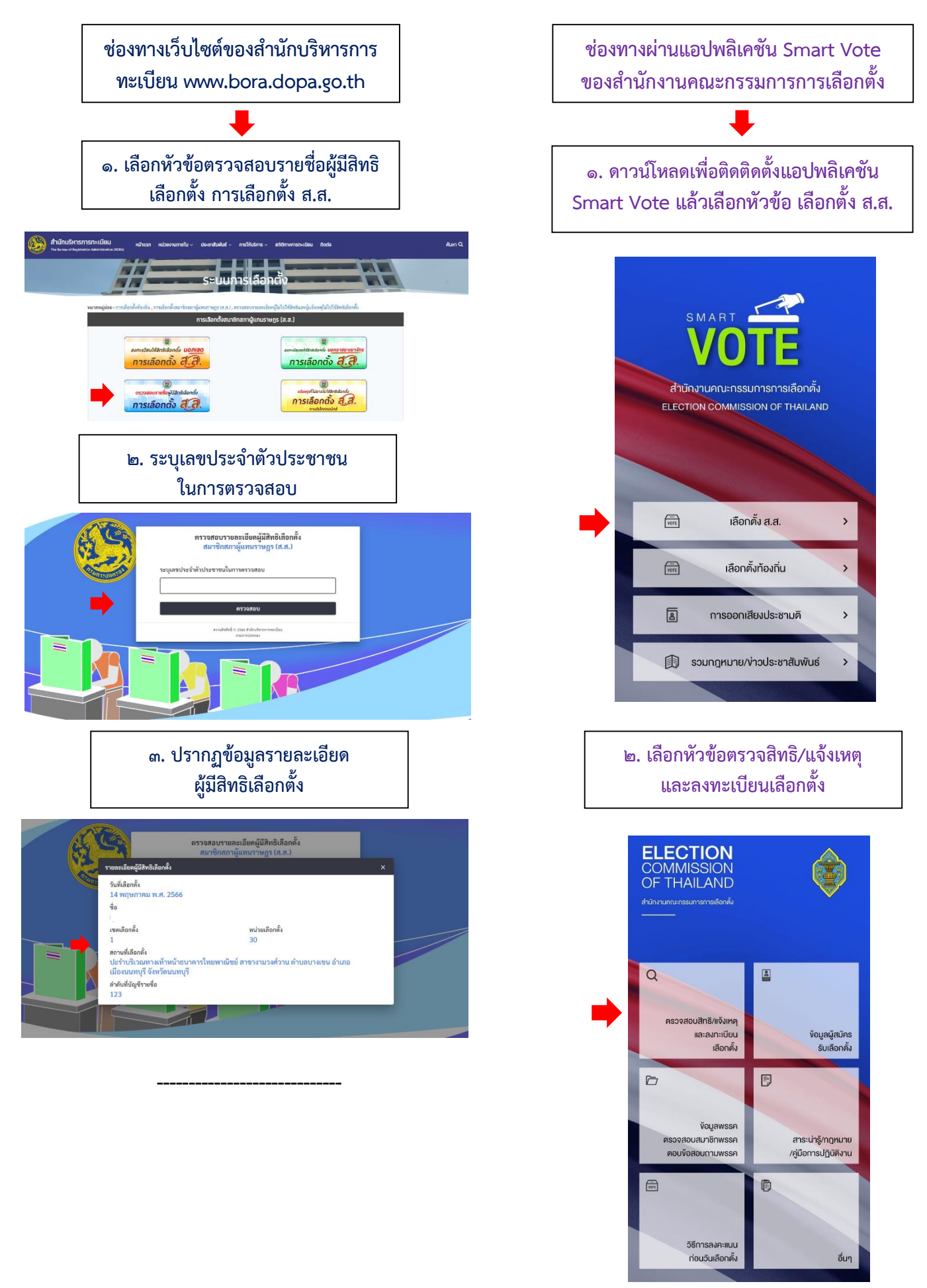

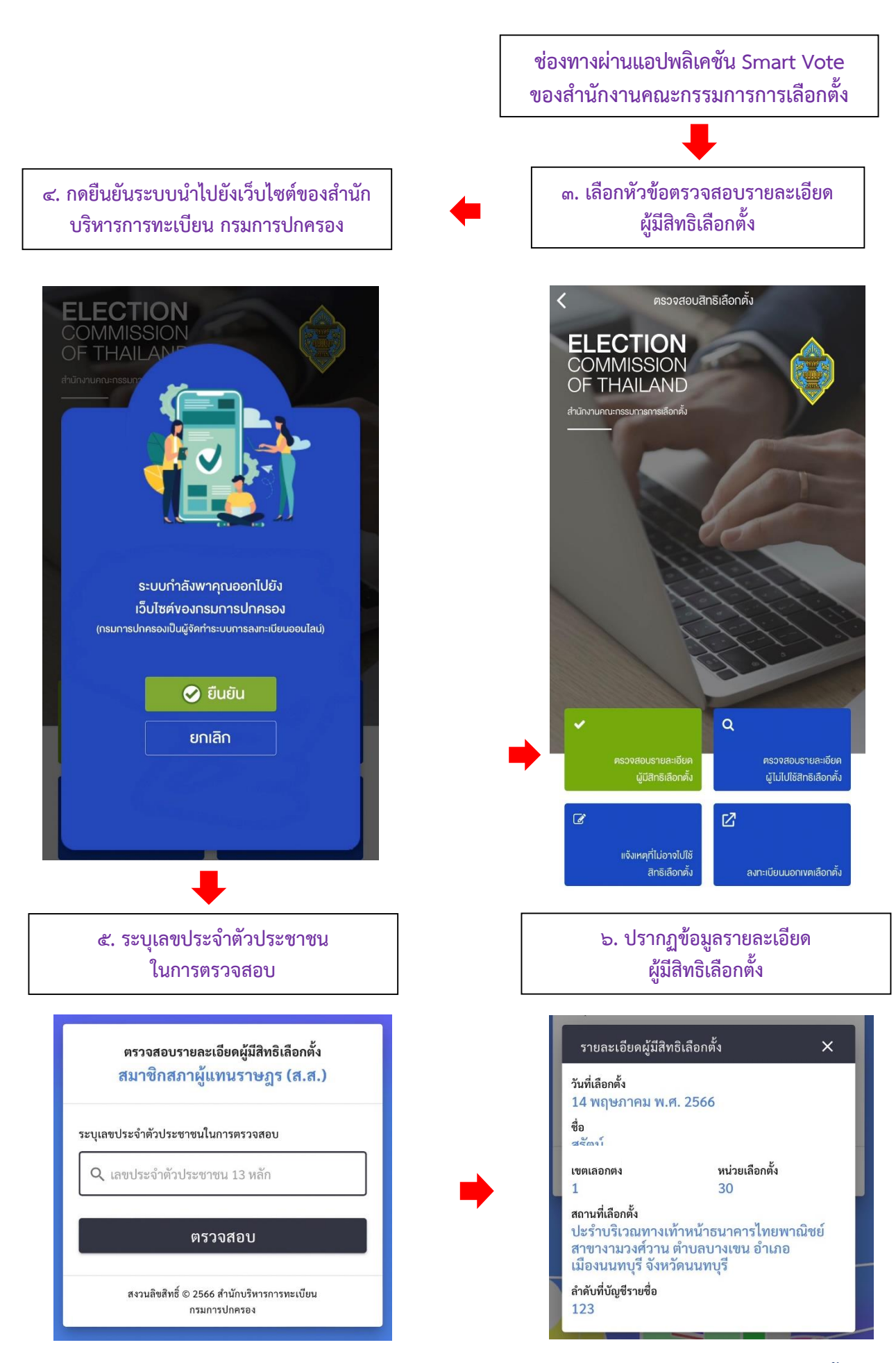

 **จัดท าโดย กองการเลือกตั้งท้องถิ่น กรมส่งเสริมการปกครองท้องถิ่น**